# <span id="page-0-1"></span><span id="page-0-0"></span>BufferedMatrix

April 20, 2011

as.BufferedMatrix *Check or Coerce object to BufferedMatrix*

## Description

'as.BufferedMatrix' will coerce the supplied object into a BufferedMatrix. 'is.BufferedMatrix' checks whether the supplied argument is a BufferedMatrix.

## Usage

```
as.BufferedMatrix(x, bufferrows=1, buffercols=1,directory=getwd())
is.BufferedMatrix(x)
```
## Arguments

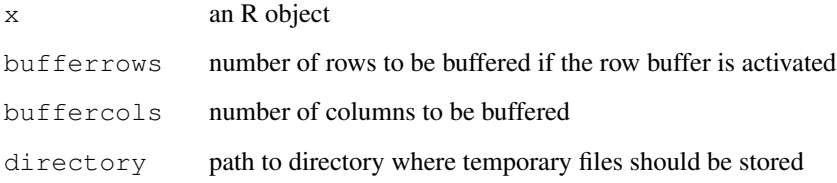

## Details

These functions are useful for converting between R matrix objects and BufferedMatrix objects.

# Author(s)

B. M. Bolstad <br/> <br/> <br/> <br/> <br/> <br/> <br/> <br/> <br/> $\label{eq:subd}$ 

<span id="page-1-0"></span>BufferedMatrix-class

*Class BufferedMatrix*

#### **Description**

This is a class representation of a buffered matrix (of numeric data). In this case data is primarily stored outide main memory in temporary files.

### Objects from the Class

Objects can be created using the function [createBufferedMatrix](#page-4-0)

#### Slots

rawBufferedMatrix: a pointer to an external structure used to access and store the matrix data.

rownames: rownames for the matrix.

colnames: colnames for the matrix.

#### Methods

- ncol signature(object = "BufferedMatrix"): Returns the number of columns in the matrix
- **nrow** signature (object = "BufferedMatrix"): Returns the number of rows in the matrix
- $dim$  signature (object = "BufferedMatrix"): Returns the dimensions of the matrix
- **buffer.dim** signature(object = "BufferedMatrix"): Returns the number of columns and the number of rows to be stored in the buffer
- set.buffer.dim signature(object = "BufferedMatrix"): Set the buffer size or resize it
- $[$  signature(object = "BufferedMatrix"): matrix accessor
- [<- signature(object = "BufferedMatrix"): matrix replacer
- show signature (object =  $"BufferedMatrix"$ ): prints basic information about the Buffered-Matrix out to screen
- is. RowMode signature (object = "BufferedMatrix"): returns TRUE if the row buffer is active and FALSE otherwise.
- **is.ColMode** signature (object =  $"BufferedMatrix")$ : returns TRUE if the row buffer is inactive and FALSE otherwise.
- **RowMode** signature(object =  $"BufferedMatrix"$ ): Activate the row buffer.
- **ColMode** signature (object =  $"BufferedMatrix")$ : Deactivate the row buffer
- duplicate signature(object =  $"BufferedMatrix")$ : Make a copy of the BufferedMatrix
- prefix signature(object = "BufferedMatrix"): return the initial part of the string used for temporary files

#### BufferedMatrix-class 3

- directory signature(object = "BufferedMatrix"): return the location where temporary files are stored
- filenames signature(object = "BufferedMatrix"): return the fully pathed filenames for each column in the matrix
- ewApply signature(object = "BufferedMatrix"): apply a function elementwise
- exp signature(object = "BufferedMatrix"): Compute the exponential elementwise of the matrix
- sqrt signature(object =  $"BufferedMatrix"$ ): Compute the square-root elementwise of the matrix
- pow signature(object = "BufferedMatrix"): Compute \$x^power\$ elementwise of the matrix
- log signature(object = "BufferedMatrix"): Compute logarithm elementwise of the matrix
- colMax signature(object = "BufferedMatrix"): Returns a vector containing maximums by column
- rowMax signature(object = "BufferedMatrix"): Returns a vector containing maximums by row
- colMeans signature(object = "BufferedMatrix"): Returns a vector containing means by column
- rowMeans signature(object = "BufferedMatrix"): Returns a vector containing means by row
- colMin signature(object = "BufferedMatrix"): Returns a vector containing minimums by column
- rowMin signature(object = "BufferedMatrix"): Returns a vector containing minimums by row
- colVars signature(object = "BufferedMatrix"): Returns a vector containing sample variances by column
- rowVars signature(object = "BufferedMatrix"): Returns a vector containing sample variances by row
- colSd signature(object = "BufferedMatrix"): Returns a vector containing sample standard deviations by column
- rowSd signature(object = "BufferedMatrix"): Returns a vector containing sample standard deviations by row
- colSums signature(object =  $"BufferedMatrix")$ : Returns a vector containing sum by column
- rowSums signature (object = "BufferedMatrix"): Returns a vector containing sum by row
- colMedians signature(object = "BufferedMatrix"): Returns a vector containing medians by column
- rowMedians signature(object = "BufferedMatrix"): Returns a vector containing medians by row. Best only used when the matrix is in RowMode (otherwise it is extremely slow)
- **Max** signature (object = "BufferedMatrix"): Returns the maximum of all elements in the matrix
- **Min** signature (object = "BufferedMatrix"): Returns the minimum of all elements in the matrix
- Var signature (object = "BufferedMatrix"): Returns the sample variance of all elements in the matrix
- Sd signature (object = "BufferedMatrix"): Returns the sample standard deviations of all elements in the matrix
- **Sum** signature (object =  $"BufferedMatrix")$ : Returns the sum of all elements in the matrix
- mean signature(object = "BufferedMatrix"): Returns the mean of all elements in the matrix
- colApply signature(object = "BufferedMatrix"): apply a function columnwise. Returns either a vector or BufferedMatrix.
- rowApply signature(object = "BufferedMatrix"): apply a function row-wise. Returns either a vector or BufferedMatrix.
- **as.matrix** signature(object =  $"BufferedMatrix"$ ): coerce BufferedMatrix into a regular R [matrix](#page-0-0)
- $subBufferedMatrix$  signature(object = "BufferedMatrix"): gets data from Buffered-Matrix and returns it in another BufferedMatrix
- rownames signature(object = "BufferedMatrix") : access the row names
- colnames signature(object =  $"BufferedMatrix"$ ) : access the column names
- rownames<- signature(object = "BufferedMatrix") : replace the row names
- colnames<- signature(object = "BufferedMatrix") : replace the column names
- dimnames signature(object = "BufferedMatrix") : Access the row and column names
- dimnames signature(object = "BufferedMatrix") : Replace the row and column names
- **ReadOnlyMode** signature(object = "BufferedMatrix") : Toggles the Read Only mode on and off
- is.ReadOnlyMode signature(object = "BufferedMatrix") : Finds out if it is in Read Only Mode
- memory.usage signature(object = "BufferedMatrix") : Give amount of RAM currently in use by BufferedMatrix object
- disk.usage signature(object =  $"BufferedMatrix")$ : Give amount of disk space currently in use by BufferedMatrix object
- as (matrix, BufferedMatrix): Coerce matrix to BufferedMatrix.
- as (BufferedMatrix, matrix): Coerce the Buffered to matrix.
- AddColumn: Add an additional column to the matrix. Will be all empty (set to 0)
- MoveStorageDirectory: Move the temporary files used to store the matrix from one location to another

#### Author(s)

B. M. Bolstad <bmb@bmbolstad.com>

<span id="page-4-1"></span><span id="page-4-0"></span>createBufferedMatrix

*createBufferedMatrix*

# Description

Creates a Buffered Matrix object

# Usage

createBufferedMatrix(rows, cols=0, bufferrows=1, buffercols=1,prefix="BM",direct

# Arguments

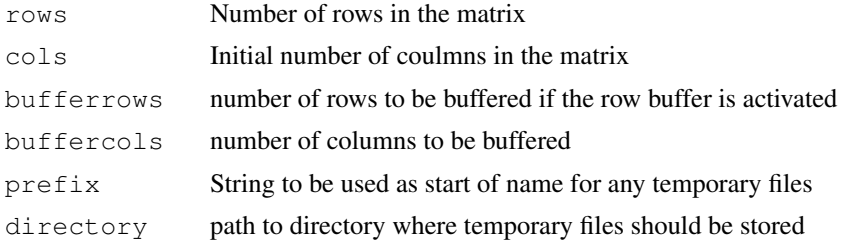

# Author(s)

B. M. Bolstad <bmb@bmbolstad.com>

# Index

∗Topic classes BufferedMatrix-class, [2](#page-1-0) ∗Topic manip as.BufferedMatrix, [1](#page-0-1) [,BufferedMatrix-method *(*BufferedMatrix-class*)*, [2](#page-1-0) [<-,BufferedMatrix-method *(*BufferedMatrix-class*)*, [2](#page-1-0) AddColumn *(*BufferedMatrix-class*)*,  $\mathcal{D}$ AddColumn, BufferedMatrix-method *(*BufferedMatrix-class*)*, [2](#page-1-0) as.BufferedMatrix, [1](#page-0-1) as.matrix,BufferedMatrix-method *(*BufferedMatrix-class*)*, [2](#page-1-0) buffer.dim *(*BufferedMatrix-class*)*, [2](#page-1-0) buffer.dim,BufferedMatrix-method *(*BufferedMatrix-class*)*, [2](#page-1-0) BufferedMatrix, *1* BufferedMatrix-class, [2](#page-1-0) coerce,BufferedMatrix,matrix-method *(*BufferedMatrix-class*)*, [2](#page-1-0) coerce, matrix, BufferedMatrix-method *(*BufferedMatrix-class*)*, [2](#page-1-0) colApply *(*BufferedMatrix-class*)*, [2](#page-1-0) colApply,BufferedMatrix-method *(*BufferedMatrix-class*)*, [2](#page-1-0) colMax *(*BufferedMatrix-class*)*, [2](#page-1-0) colMax,BufferedMatrix-method *(*BufferedMatrix-class*)*, [2](#page-1-0) colMeans *(*BufferedMatrix-class*)*, [2](#page-1-0) colMeans, BufferedMatrix-method *(*BufferedMatrix-class*)*, [2](#page-1-0) colMedians *(*BufferedMatrix-class*)*, [2](#page-1-0) colMedians, BufferedMatrix-method *(*BufferedMatrix-class*)*, [2](#page-1-0) colMin *(*BufferedMatrix-class*)*, [2](#page-1-0) colMin,BufferedMatrix-method *(*BufferedMatrix-class*)*, [2](#page-1-0)

ColMode *(*BufferedMatrix-class*)*, [2](#page-1-0) ColMode,BufferedMatrix-method *(*BufferedMatrix-class*)*, [2](#page-1-0) colnames, BufferedMatrix-method *(*BufferedMatrix-class*)*, [2](#page-1-0) colnames<-,BufferedMatrix-method *(*BufferedMatrix-class*)*, [2](#page-1-0) colRanges *(*BufferedMatrix-class*)*,  $\overline{2}$  $\overline{2}$  $\overline{2}$ colRanges, BufferedMatrix-method *(*BufferedMatrix-class*)*, [2](#page-1-0) colSd *(*BufferedMatrix-class*)*, [2](#page-1-0) colSd,BufferedMatrix-method *(*BufferedMatrix-class*)*, [2](#page-1-0) colSums *(*BufferedMatrix-class*)*, [2](#page-1-0) colSums,BufferedMatrix-method *(*BufferedMatrix-class*)*, [2](#page-1-0) colVars *(*BufferedMatrix-class*)*, [2](#page-1-0) colVars, BufferedMatrix-method *(*BufferedMatrix-class*)*, [2](#page-1-0) createBufferedMatrix, *2*, [5](#page-4-1)

dim,BufferedMatrix-method *(*BufferedMatrix-class*)*, [2](#page-1-0) dimnames, BufferedMatrix-method *(*BufferedMatrix-class*)*, [2](#page-1-0) dimnames<-,BufferedMatrix-method *(*BufferedMatrix-class*)*, [2](#page-1-0) directory *(*BufferedMatrix-class*)*,  $\mathcal{D}$ directory,BufferedMatrix-method *(*BufferedMatrix-class*)*, [2](#page-1-0) disk.usage *(*BufferedMatrix-class*)*, [2](#page-1-0) disk.usage,BufferedMatrix-method *(*BufferedMatrix-class*)*, [2](#page-1-0) duplicate *(*BufferedMatrix-class*)*,  $\mathcal{L}$ duplicate, BufferedMatrix-method *(*BufferedMatrix-class*)*, [2](#page-1-0) ewApply *(*BufferedMatrix-class*)*, [2](#page-1-0)

ewApply, BufferedMatrix-method *(*BufferedMatrix-class*)*, [2](#page-1-0)

### INDEX 7

exp, BufferedMatrix-method *(*BufferedMatrix-class*)*, [2](#page-1-0) filenames *(*BufferedMatrix-class*)*,  $\mathcal{D}$ filenames,BufferedMatrix-method *(*BufferedMatrix-class*)*, [2](#page-1-0) is.BufferedMatrix *(*as.BufferedMatrix*)*, [1](#page-0-1) is.ColMode *(*BufferedMatrix-class*)*, [2](#page-1-0) is.ColMode,BufferedMatrix-method *(*BufferedMatrix-class*)*, [2](#page-1-0) is.ReadOnlyMode *(*BufferedMatrix-class*)*, [2](#page-1-0) is.ReadOnlyMode, BufferedMatrix-method rowMedians *(*BufferedMatrix-class*)*, [2](#page-1-0) is.RowMode *(*BufferedMatrix-class*)*, [2](#page-1-0) is.RowMode,BufferedMatrix-method *(*BufferedMatrix-class*)*, [2](#page-1-0) log,BufferedMatrix-method *(*BufferedMatrix-class*)*, [2](#page-1-0) matrix, *1*, *4* Max *(*BufferedMatrix-class*)*, [2](#page-1-0) Max,BufferedMatrix-method *(*BufferedMatrix-class*)*, [2](#page-1-0) mean,BufferedMatrix-method *(*BufferedMatrix-class*)*, [2](#page-1-0) memory.usage *(*BufferedMatrix-class*)*, [2](#page-1-0) memory.usage,BufferedMatrix-method *(*BufferedMatrix-class*)*, [2](#page-1-0) Min *(*BufferedMatrix-class*)*, [2](#page-1-0) Min,BufferedMatrix-method *(*BufferedMatrix-class*)*, [2](#page-1-0) MoveStorageDirectory *(*BufferedMatrix-class*)*, [2](#page-1-0) MoveStorageDirectory,BufferedMatrix-m&Ch&ufferedMatrix-method *(*BufferedMatrix-class*)*, [2](#page-1-0) ncol,BufferedMatrix-method *(*BufferedMatrix-class*)*, [2](#page-1-0) nrow,BufferedMatrix-method *(*BufferedMatrix-class*)*, [2](#page-1-0) pow *(*BufferedMatrix-class*)*, [2](#page-1-0) pow,BufferedMatrix-method *(*BufferedMatrix-class*)*, [2](#page-1-0) prefix,BufferedMatrix-method

prefix *(*BufferedMatrix-class*)*, [2](#page-1-0)

*(*BufferedMatrix-class*)*, [2](#page-1-0) ReadOnlyMode *(*BufferedMatrix-class*)*, [2](#page-1-0) ReadOnlyMode, BufferedMatrix-method *(*BufferedMatrix-class*)*, [2](#page-1-0) rowApply *(*BufferedMatrix-class*)*, [2](#page-1-0) rowApply,BufferedMatrix-method *(*BufferedMatrix-class*)*, [2](#page-1-0) rowMax *(*BufferedMatrix-class*)*, [2](#page-1-0) rowMax,BufferedMatrix-method *(*BufferedMatrix-class*)*, [2](#page-1-0) rowMeans *(*BufferedMatrix-class*)*, [2](#page-1-0) rowMeans,BufferedMatrix-method *(*BufferedMatrix-class*)*, [2](#page-1-0) *(*BufferedMatrix-class*)*, [2](#page-1-0) rowMedians,BufferedMatrix-method *(*BufferedMatrix-class*)*, [2](#page-1-0) rowMin *(*BufferedMatrix-class*)*, [2](#page-1-0) rowMin,BufferedMatrix-method *(*BufferedMatrix-class*)*, [2](#page-1-0) RowMode *(*BufferedMatrix-class*)*, [2](#page-1-0) RowMode,BufferedMatrix-method *(*BufferedMatrix-class*)*, [2](#page-1-0) rownames, BufferedMatrix-method *(*BufferedMatrix-class*)*, [2](#page-1-0) rownames<-,BufferedMatrix-method *(*BufferedMatrix-class*)*, [2](#page-1-0) rowSd *(*BufferedMatrix-class*)*, [2](#page-1-0) rowSd,BufferedMatrix-method *(*BufferedMatrix-class*)*, [2](#page-1-0) rowSums *(*BufferedMatrix-class*)*, [2](#page-1-0) rowSums,BufferedMatrix-method *(*BufferedMatrix-class*)*, [2](#page-1-0) rowVars *(*BufferedMatrix-class*)*, [2](#page-1-0) rowVars,BufferedMatrix-method *(*BufferedMatrix-class*)*, [2](#page-1-0)

Sd *(*BufferedMatrix-class*)*, [2](#page-1-0) *(*BufferedMatrix-class*)*, [2](#page-1-0) set.buffer.dim *(*BufferedMatrix-class*)*, [2](#page-1-0) set.buffer.dim,BufferedMatrix-method *(*BufferedMatrix-class*)*, [2](#page-1-0) show,BufferedMatrix-method *(*BufferedMatrix-class*)*, [2](#page-1-0) sqrt, BufferedMatrix-method *(*BufferedMatrix-class*)*, [2](#page-1-0) subBufferedMatrix *(*BufferedMatrix-class*)*, [2](#page-1-0)

#### 8 INDEX

```
subBufferedMatrix,BufferedMatrix-method
      (BufferedMatrix-class), 2
Sum (BufferedMatrix-class), 2
Sum, BufferedMatrix-method
      (BufferedMatrix-class), 2
```
Var *(*BufferedMatrix-class*)*, [2](#page-1-0) Var, BufferedMatrix-method *(*BufferedMatrix-class*)*, [2](#page-1-0)